Информация о владельце: МИНИСТЕРСТВО ТРАНСПОРТА РОССИЙСКОЙ ФЕДЕРАЦИИ федеральное государственное бюджетное образовательное учреждение высшего образования **САМАРСКИЙ ГОСУДАРСТВЕННЫЙ УНИВЕРСИТЕТ ПУТЕЙ СООБЩЕНИЯ (СамГУПС)** ФИО: Гаранин Максим Ал**федера ЛЬНОЕ АГ</mark>ЕНТСТВО ЖЕЛЕЗНОДОРОЖНОГО ТРАНСПОРТА** Документ подписан простой электронной подписью Должность: Ректор Дата подписания: 06.09.2023 09:47:17 Уникальный программный ключ: 7708e3a47e66a8ee02711b298d7c78bd1e40bf88

## рабочая программа практики **Учебная практика (ознакомительная практика)**

Направление подготовки 09.03.02 Информационные системы и технологии Направленность (профиль) Информационные системы и технологии на транспорте

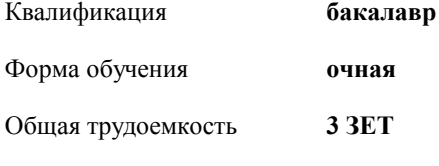

зачеты с оценкой 2 Виды контроля в семестрах:

## **Распределение часов дисциплины по семестрам**

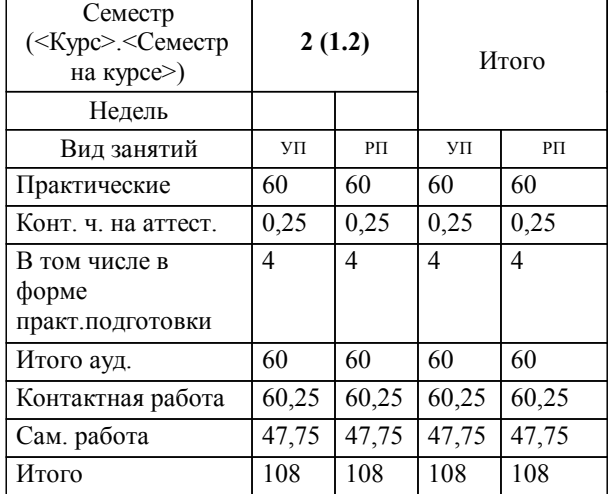

**Учебная практика (ознакомительная практика)** Рабочая программа практики

разработана в соответствии с ФГОС ВО:

Федеральный государственный образовательный стандарт высшего образования - бакалавриат по направлению подготовки 09.03.02 Информационные системы и технологии (приказ Минобрнауки России от 19.09.2017 г. № 926)

составлена на основании учебного плана: 09.03.02-23-4-

Направление подготовки 09.03.02 Информационные системы и технологии Направленность (профиль) Информационные ИСТб.plm.plx системы и технологии на транспорте

**Цифровые технологии** Рабочая программа практики одобрена на заседании кафедры

Зав. кафедрой к.т.н., доцент Авсиевич А.В.

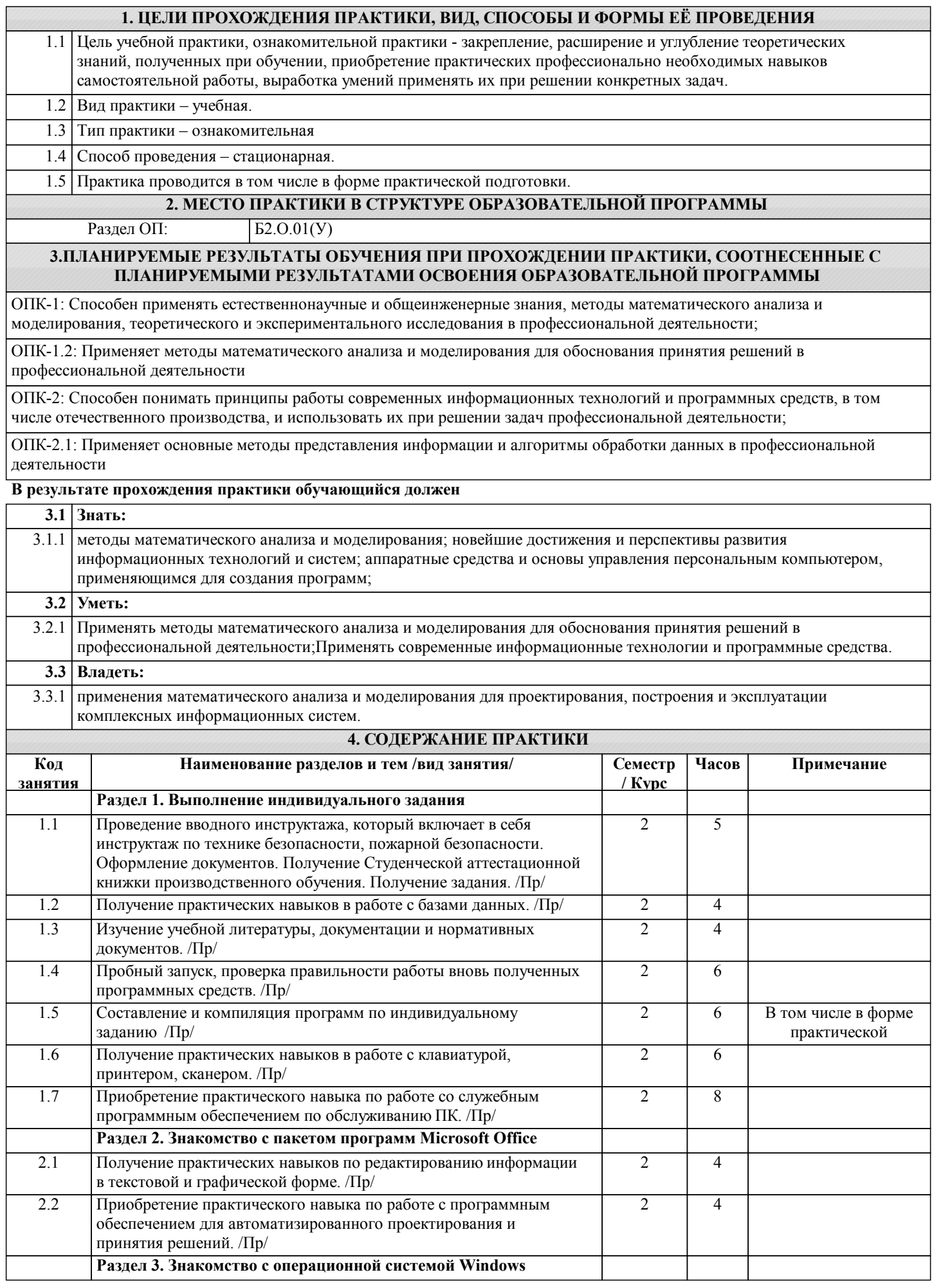

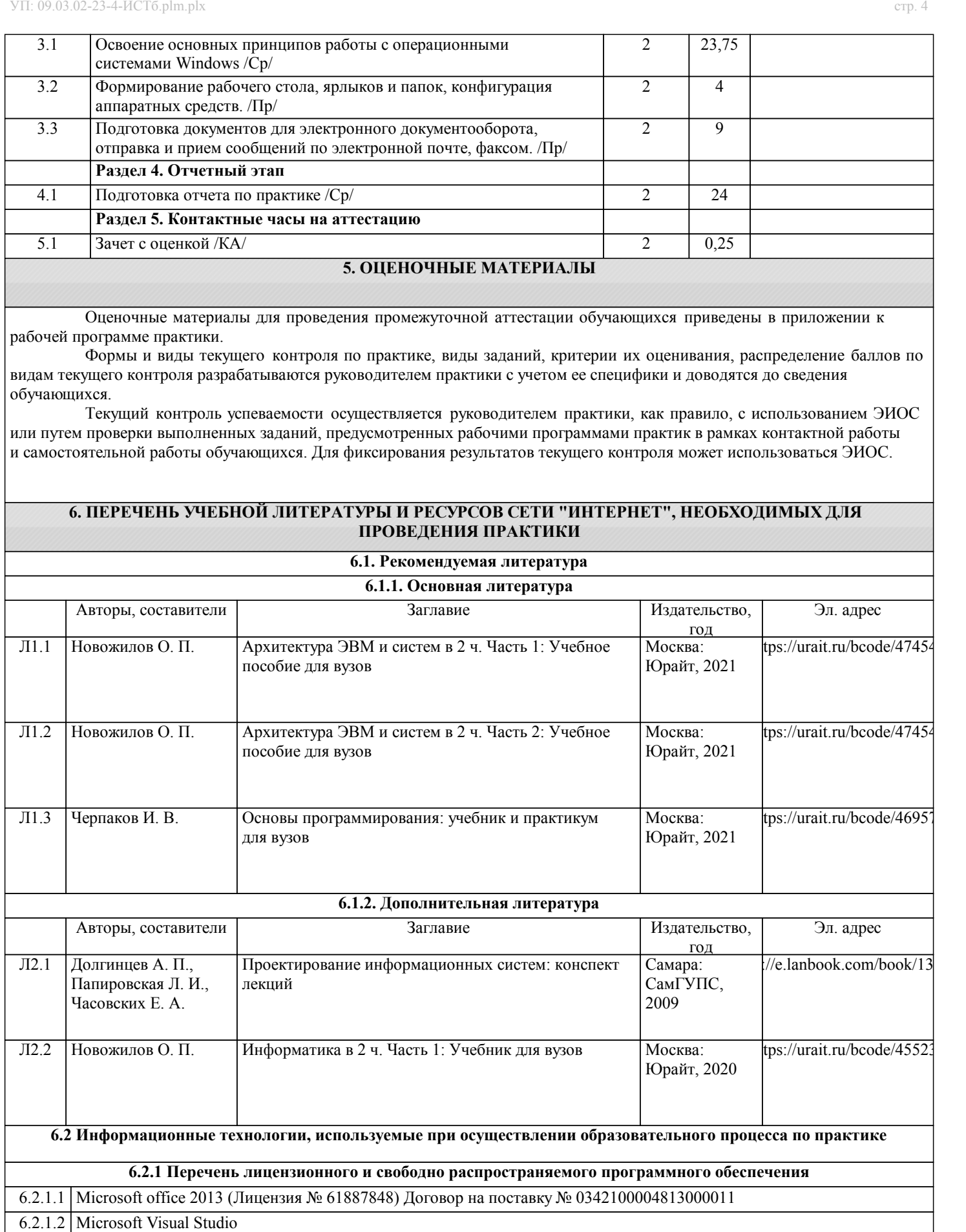

6.2.1.3 Lazarus http://wiki.lazarus.freepascal.org/licensing (LGPL/GPL licensing)

6.2.1.4 Dia http://dia-installer.de/ (GNU GENERAL PUBLIC LICENSE)

6.2.1.5 Oracle VM VirtualBox 4.2(https://www.virtualbox.org/ (GPL License)

6.2.1.6 Scilab http://www.scilab.org/scilab/license

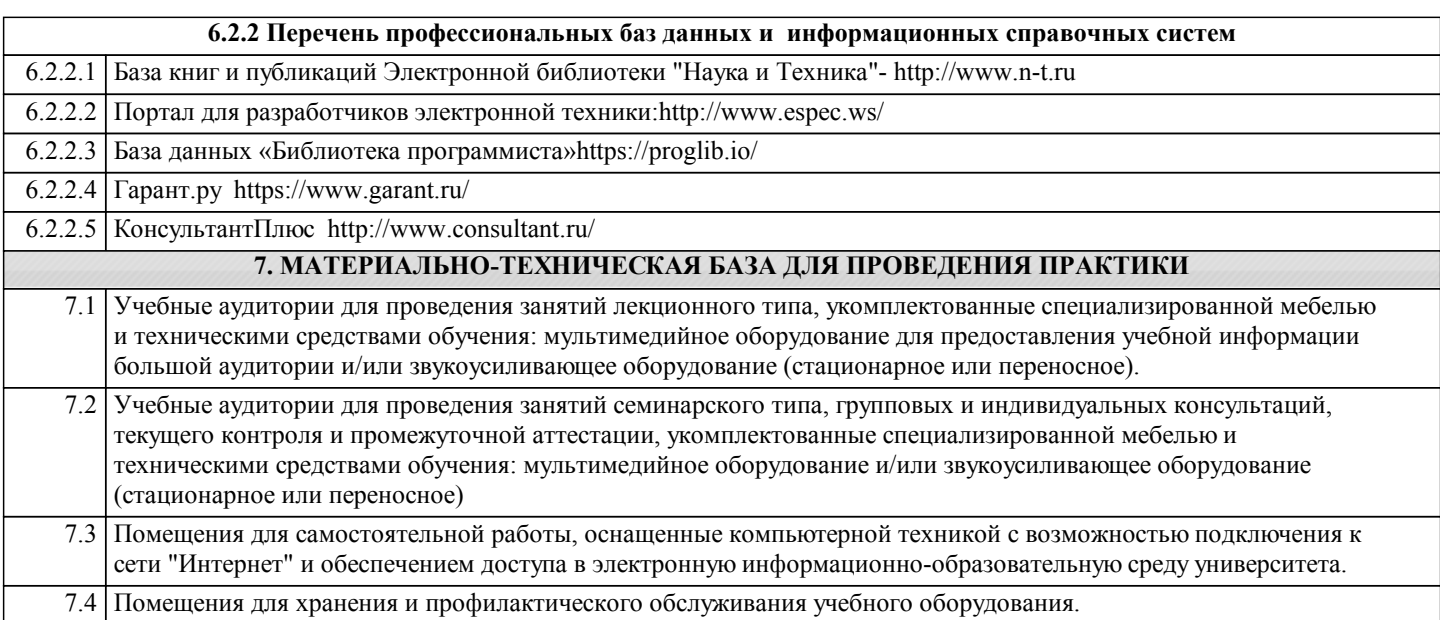